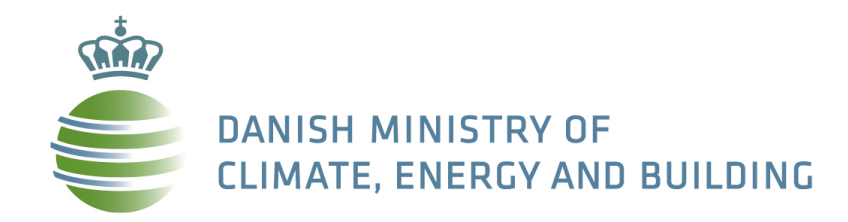

## **Denmark's experience in optimising climate policy**

CECILIA2050/Industrial Innovation Warsaw Side Event Monday 18 November 2013

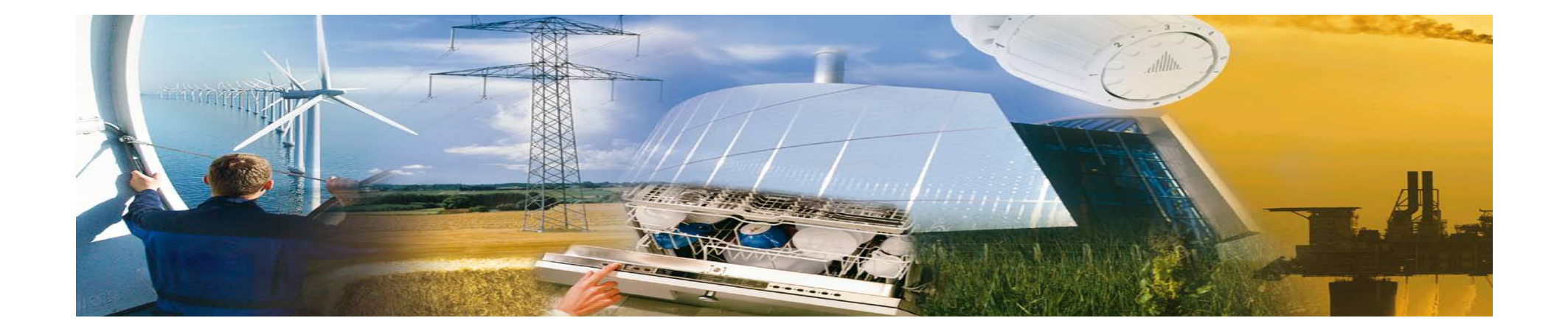

Anne Højer Simonsen, Deputy Permanent Secretary

# **Gross Energy Consumption 1972-2010**

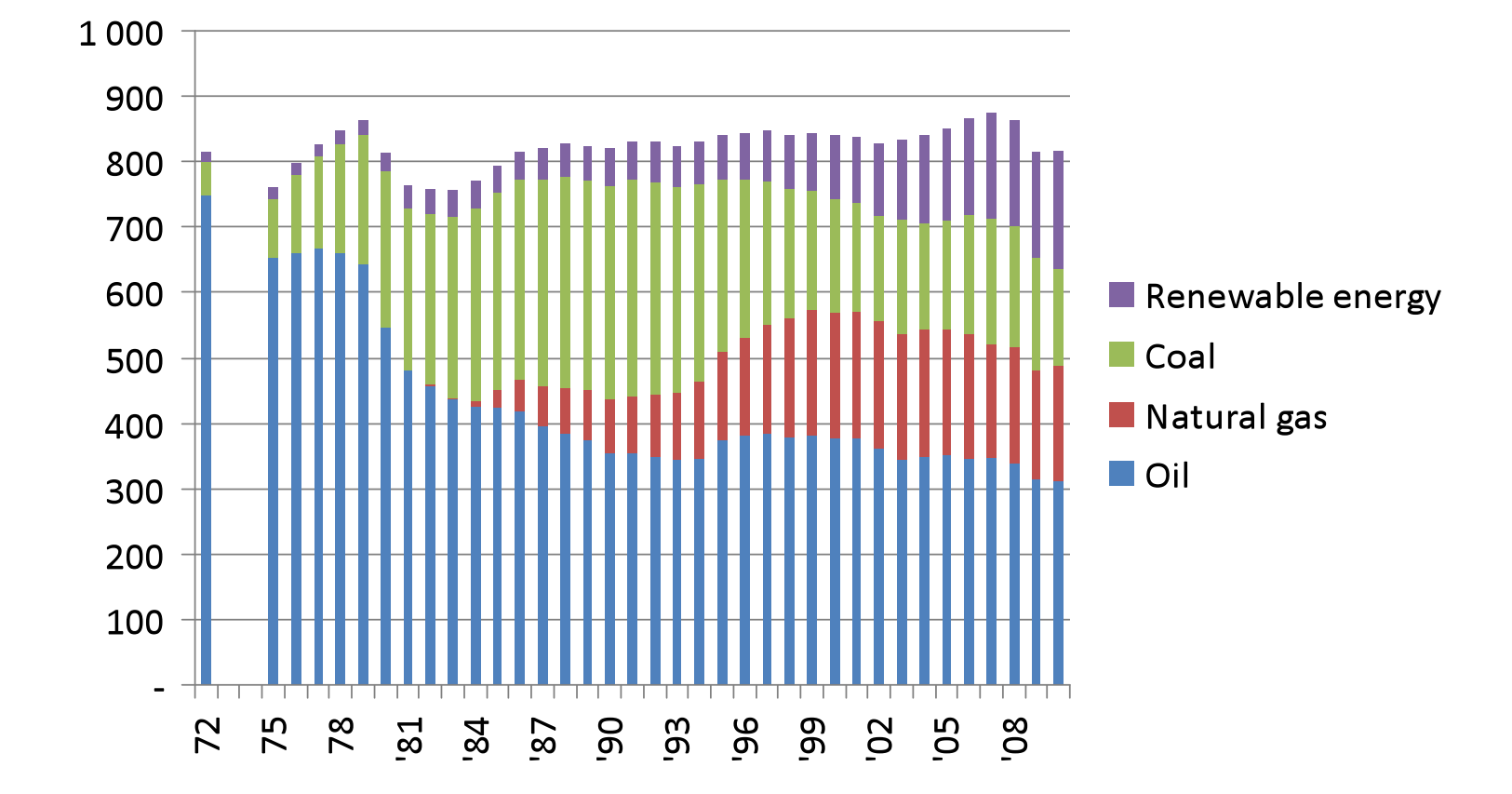

Source: Energy Statistics 2011

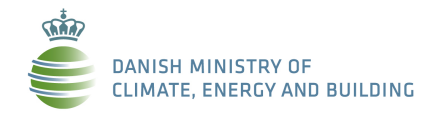

三美

## **Energy Consumption relative to GDP**

## **Green House Gas Emissions relative to GDP**

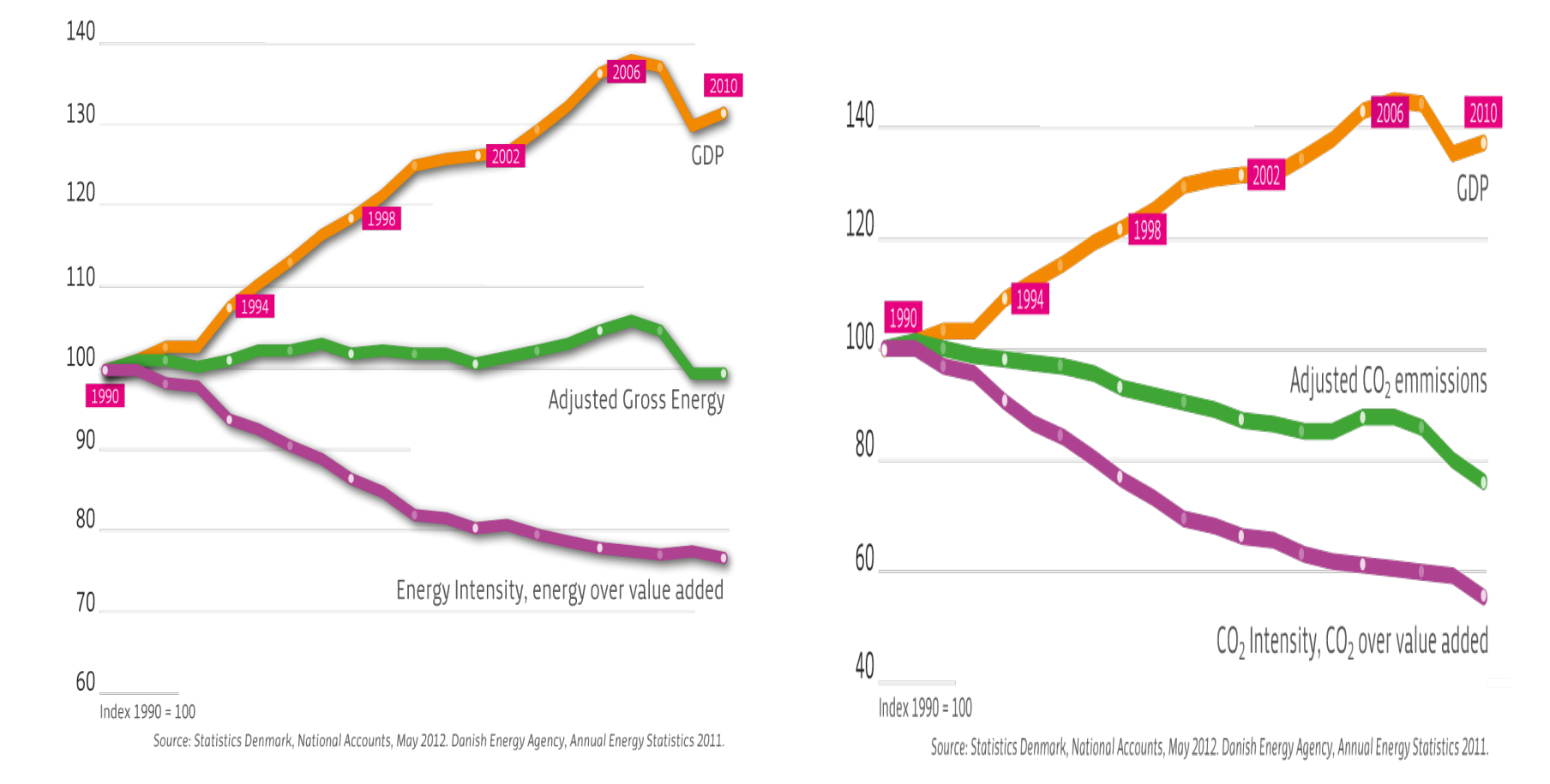

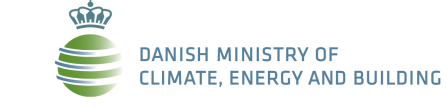

建镍

# **Danish Energy Agreement 2012-2020**

These are the headline results for 2020:

More than 35% renewable energy in final energy consumption

Approximately 50% of electricity consumption to be supplied by wind power

> 7.6% reduction in gross energy consumption in relation to 2010

34% reduction in greenhouse gas emissions in relation to 1990

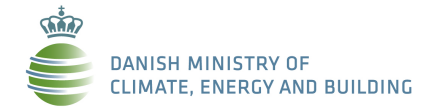

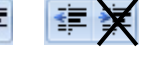

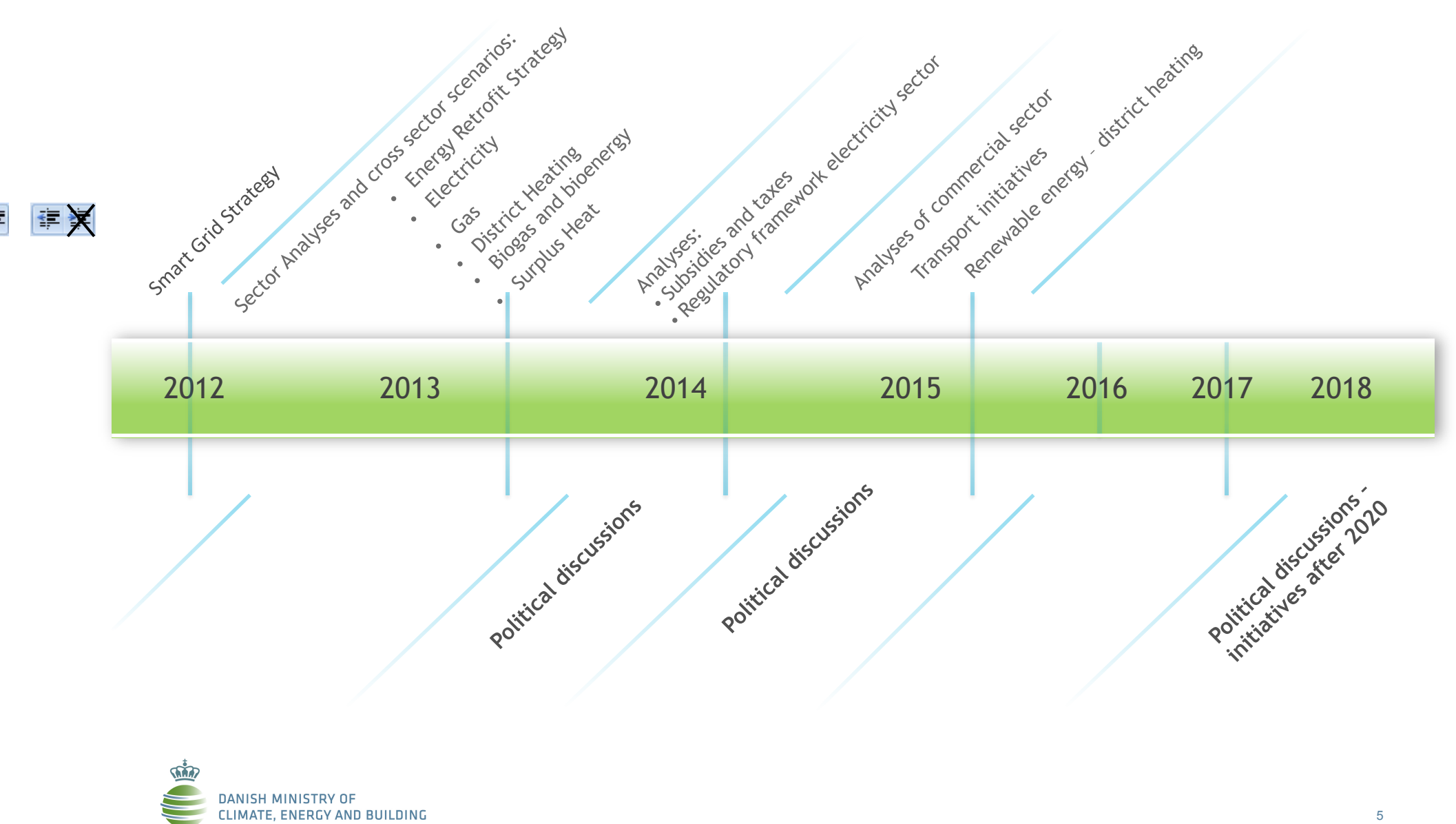

5

## Analyses and scenarios – Energy system

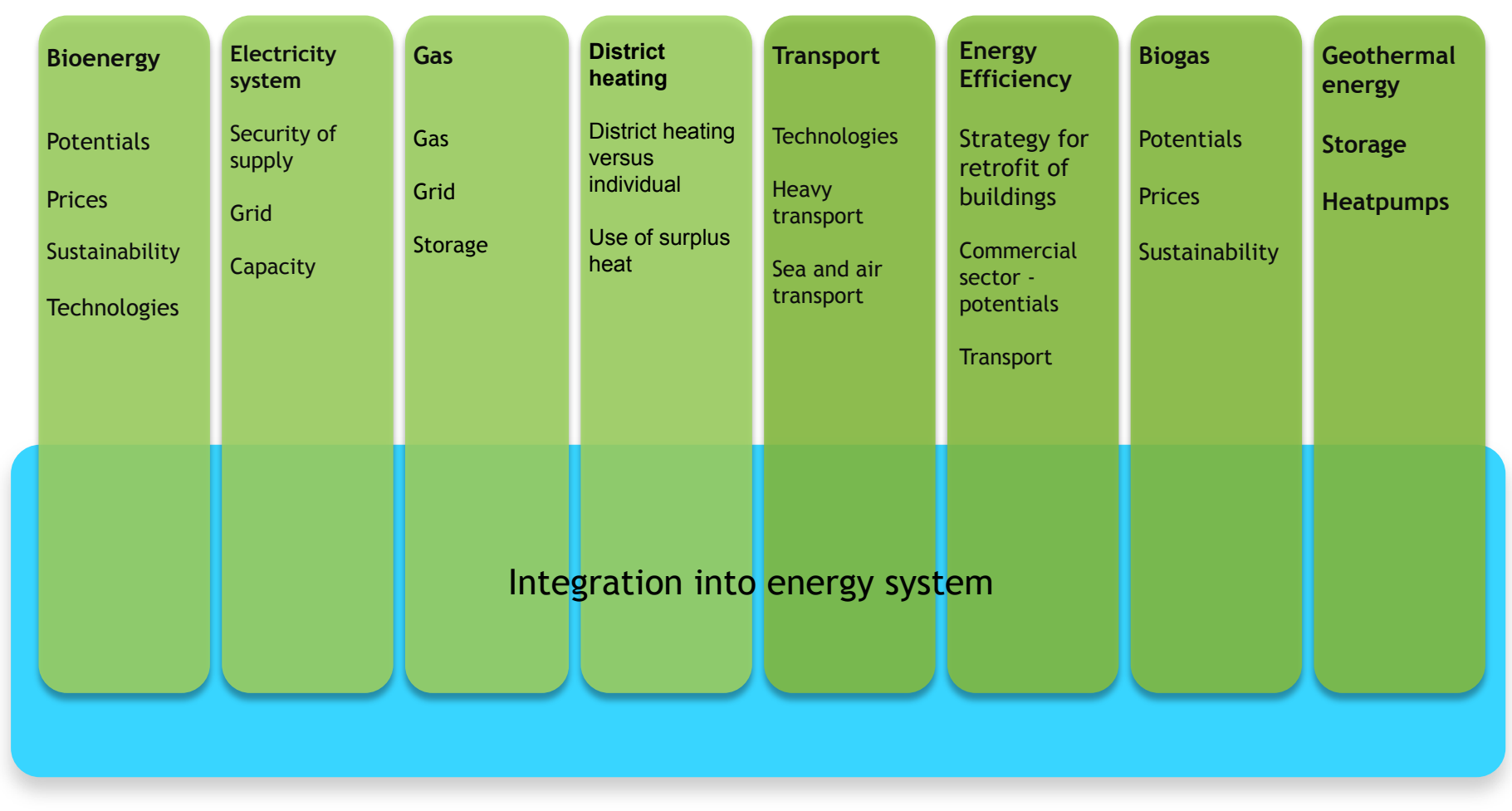

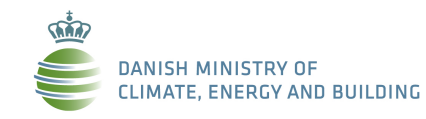

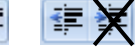

# **The Danish Climate Policy Plan**

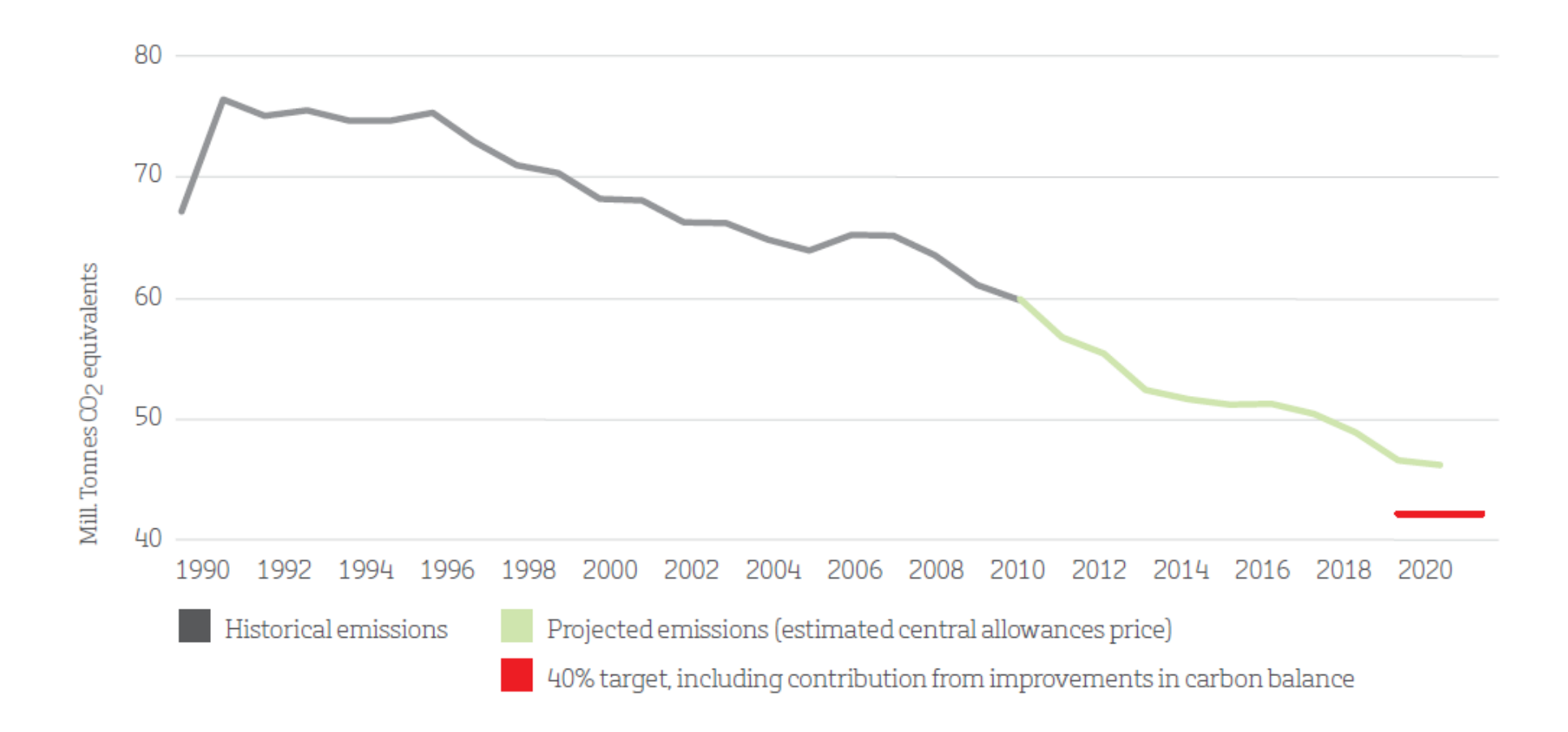

Figure: Changes in emissions, 1990-2020 in relation to the 40% reduction target

Source: Danish government Climate Policy Plan

**SARA DANISH MINISTRY OF CLIMATE, ENERGY AND BUILDING** 

信禄

# **The Main Greenhouse Gas Emitting Sectors in Denmark**

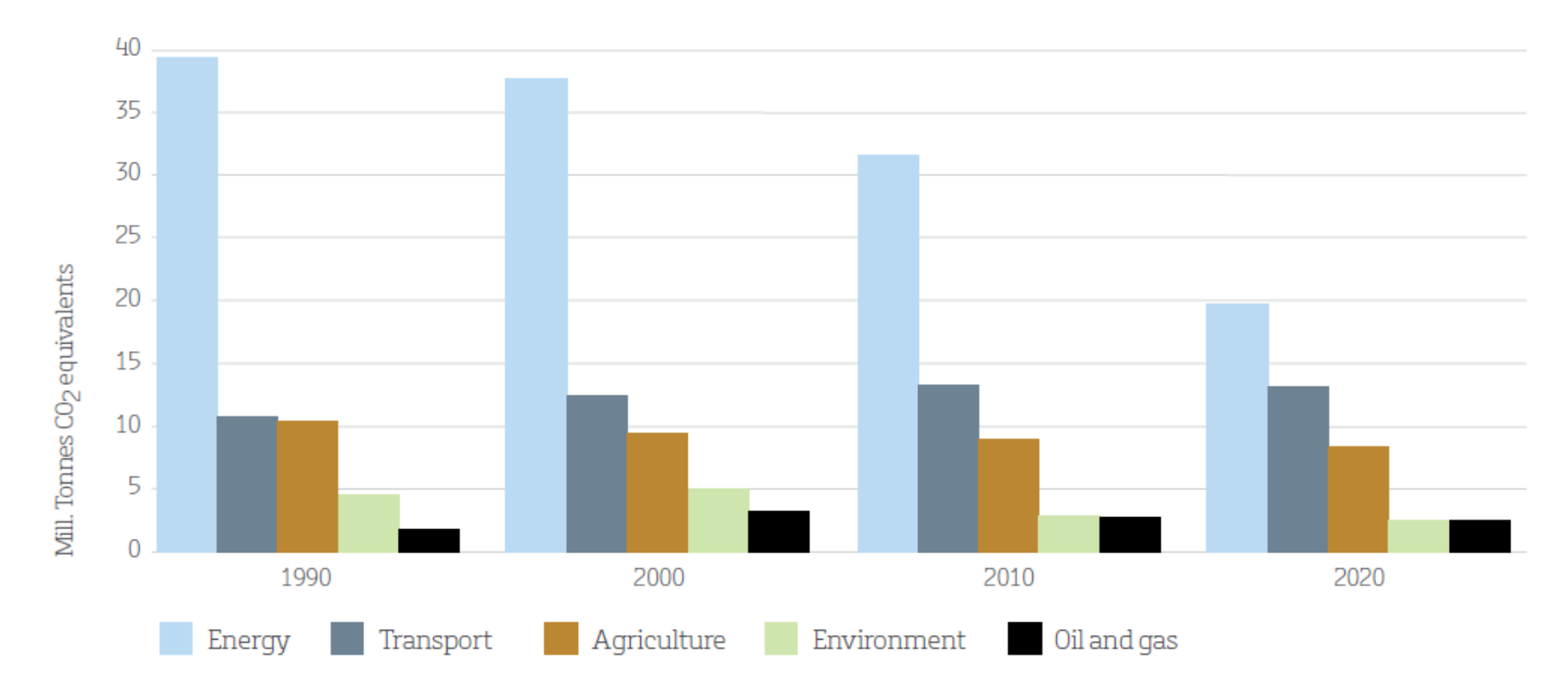

Figure. Historical and projected Danish greenhouse gas emissions for 1990 to 2020 Source: Danish Centre for Environment and Energy and the Danish Energy Agency

**DANISH MINISTRY OF CLIMATE, ENERGY AND BUILDING** 

信禄

# **Climate Policy Synergy**

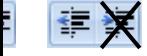

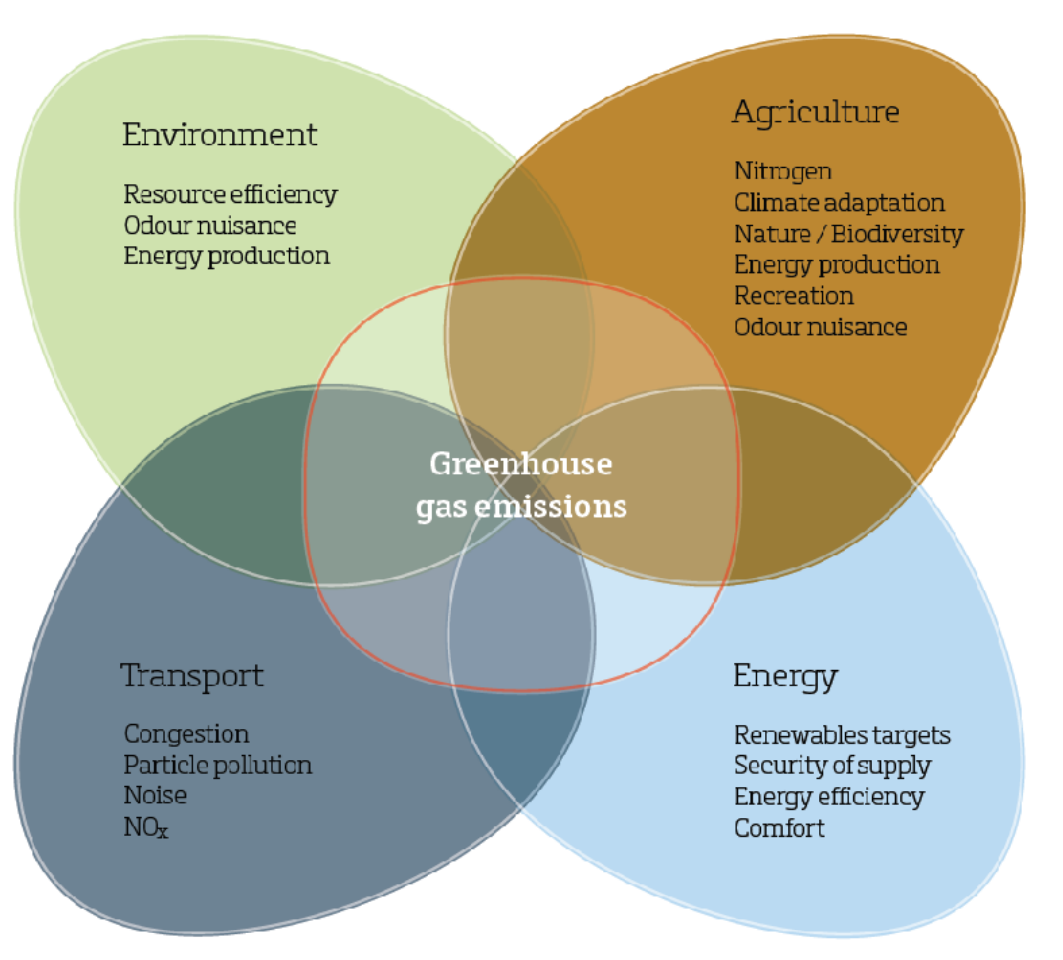

#### Source: Danish government Climate Policy Plan

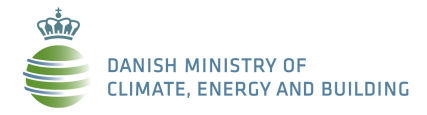

## **EUDP** - Energy Technology Development and Demonstration Program

信禄

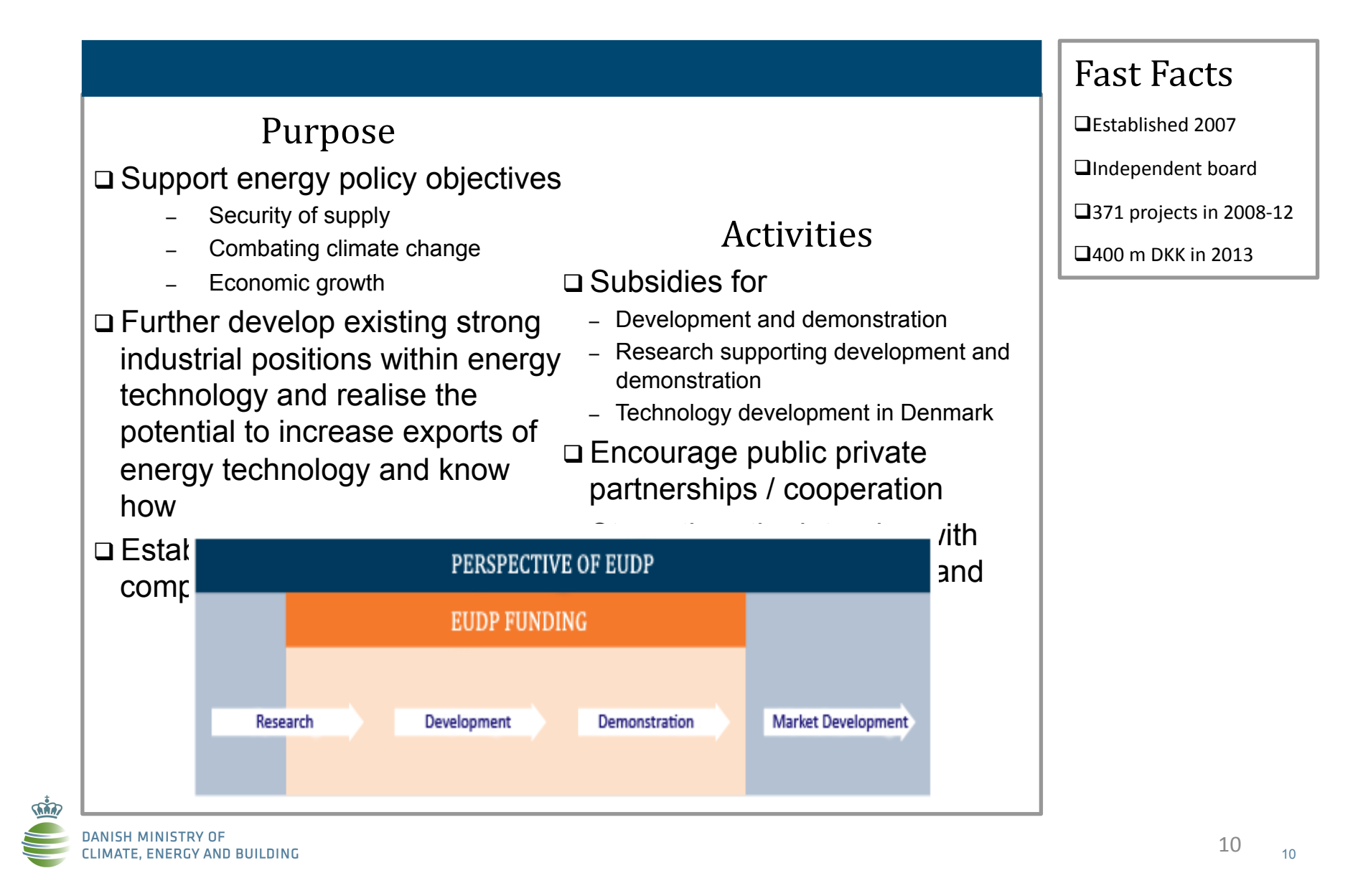

## **EUDP** - Energy Technology Development and Demonstration Program

![](_page_10_Figure_1.jpeg)

![](_page_10_Picture_2.jpeg)

![](_page_10_Picture_3.jpeg)

11

![](_page_11_Picture_0.jpeg)

### **DK Energy Agreement, March 22 2012**

http://www.kebmin.dk/sites/kebmin.dk/files/climate-energy-and-building-policy/denmark/energy-agreements/FAKTA%20UK%201.pdf

### **Accelerating Green Energy Towards 2020**

http://www.ens.dk/sites/ens.dk/files/dokumenter/publikationer/downloads/accelerating\_green\_energy\_towards\_2020.pdf

### **The Danish Climate Policy Plan**

http://www.ens.dk/sites/ens.dk/files/policy/danish-climate-energy-policy/danishclimatepolicyplan\_uk.pdf

### **Our Future Energy**

http://www.ens.dk/sites/ens.dk/files/policy/danish-climate-energy-policy/our\_future\_energy.pdf

### **Energy Strategy 2050**

http://www.ens.dk/sites/ens.dk/files/dokumenter/publikationer/downloads/energy\_strategy\_2050.pdf

![](_page_12_Picture_0.jpeg)

![](_page_12_Figure_1.jpeg)

![](_page_12_Picture_2.jpeg)

**The Energy Board of Appeal** 

![](_page_12_Picture_4.jpeg)